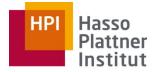

Digital Engineering • Universität Potsdam

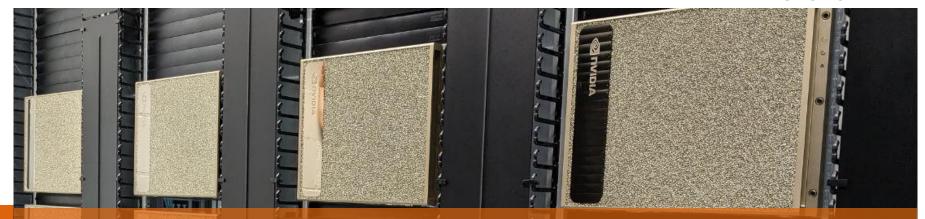

# GPU Resource Sharing in Interactive User Sessions

Felix Grzelka HPI AI Data Center Operations

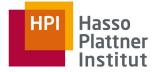

# **Exploratory Programming**

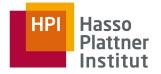

# **Exploratory Programming**

### Außenwirkung

Phase 1: Selbstverständnis und Kernkompetenzen

- A Wie uns Kollegen und Studierende teilweise auffassen
  - Kannst Du nicht mal Moderne Betriebssysteme machen?
- Wir brauchen mehr Python. Ein *Linux-Führerschein* würde ansonsten reichen!
- Wir brauchen (auf unserer heterogenen Plattform) kein Betriebssystem und entwickeln lieber direkt auf der Hardware!
- Ressourcenverwaltung spielt in meiner Anwendungsdomäne keine Rolle, ich belege Betriebsmittel exklusiv.

# **Exclusive Resource Usage**

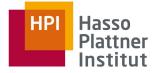

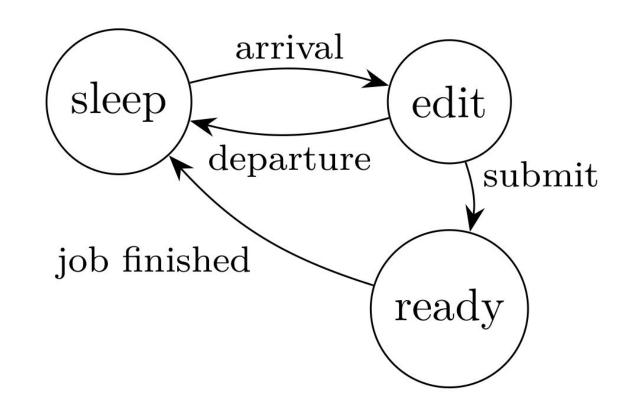

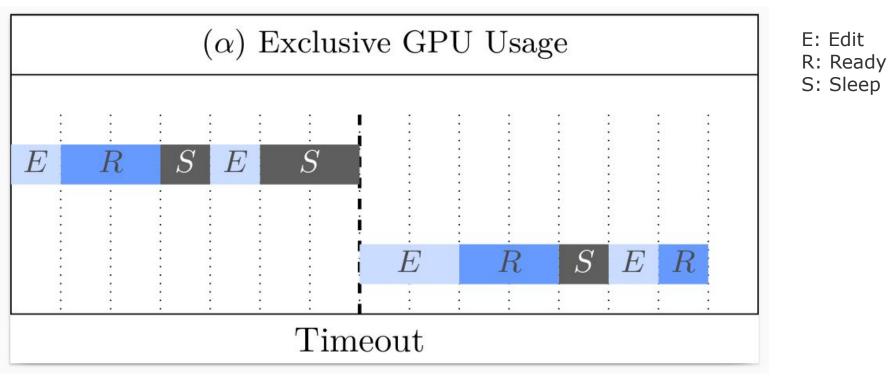

HPI Hasso Plattner Institut

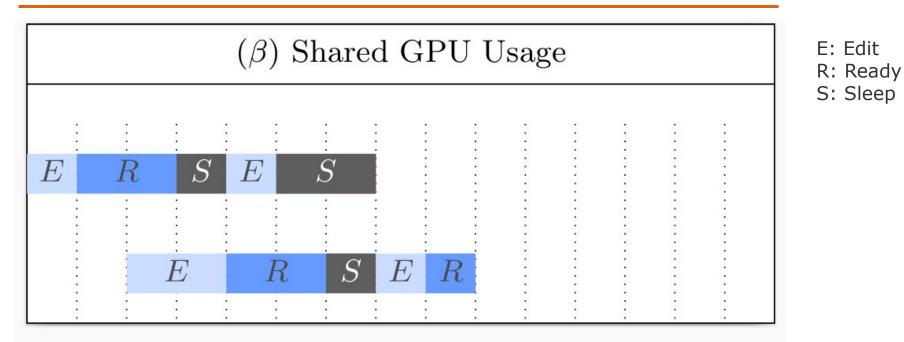

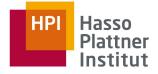

## The Classroom Scenario

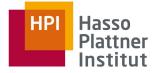

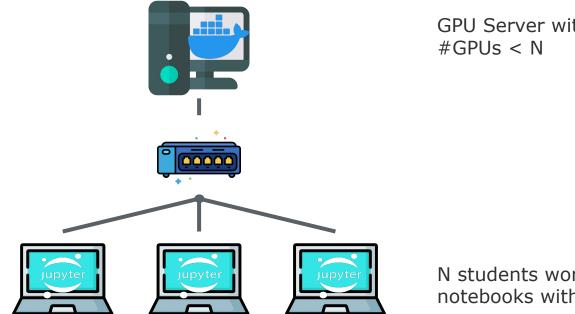

GPU Server with

N students work on notebooks without GPUs

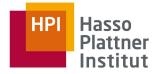

# Example: Jupyter Notebooks

[ ]: data.to("GPU")
 model.to("GPU")

[ ]: model.train()

# What about Google Colab (The Cloud)?

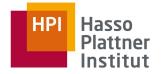

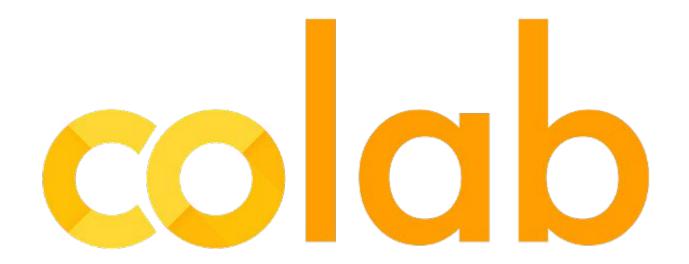

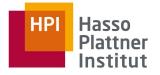

| <pre>data = load_data()</pre>             |
|-------------------------------------------|
| <pre>model = MyCoolModel()</pre>          |
| <pre>data.to("GPU") model.to("GPU")</pre> |
| %%gpu<br>model.train()                    |

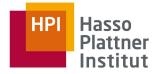

| <pre>data = load_data()</pre>             | serialize and<br>transfer data, model |
|-------------------------------------------|---------------------------------------|
| <pre>model = MyCoolModel()</pre>          | and state                             |
| <pre>data.to("GPU") model.to("GPU")</pre> |                                       |
| %%gpu<br>model.train()                    | Chart                                 |

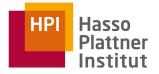

| data = load_data()                        | serialize and<br>transfer data, model     |
|-------------------------------------------|-------------------------------------------|
| <pre>model = MyCoolModel()</pre>          | and state                                 |
| <pre>data.to("GPU") model.to("GPU")</pre> | mock GPU<br>availability on local<br>node |
| %%gpu<br>model.train()                    |                                           |

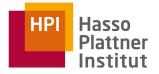

| data = load_data()                        | serialize and transfer data, model                                 |
|-------------------------------------------|--------------------------------------------------------------------|
| <pre>model = MyCoolModel()</pre>          | and state                                                          |
| <pre>data.to("GPU") model.to("GPU")</pre> | mock GPU<br>availability on local<br>node                          |
| %%gpu<br>model.train()                    | execute annotated<br>code on remote GPU<br>node<br>Chart <b>13</b> |

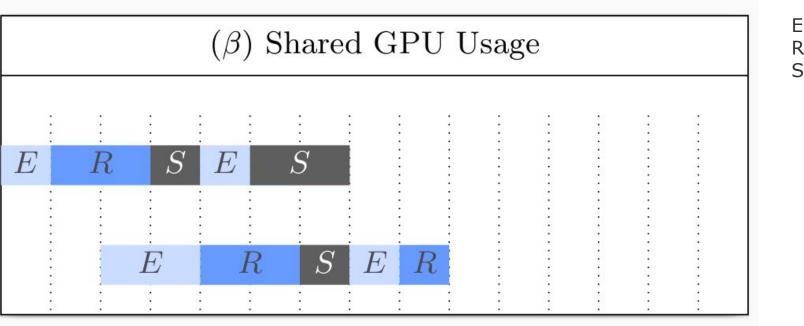

HPI Hasso Plattner Institut

E: Edit R: Ready S: Sleep

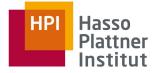

## **Research Questions**

RQ1: How much additional latency is caused?

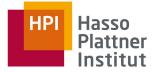

## **Research Questions**

RQ1: How much additional latency is caused?

RQ2: How many users can realistically be served by one GPU?

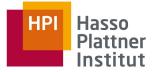

### **Research Questions**

- RQ1: How much additional latency is caused?
- RQ2: How many users can realistically be served by one GPU?
- RQ3: How long does each user have to wait (on average/99 percentile)?

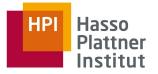

# Modelling as CTMC

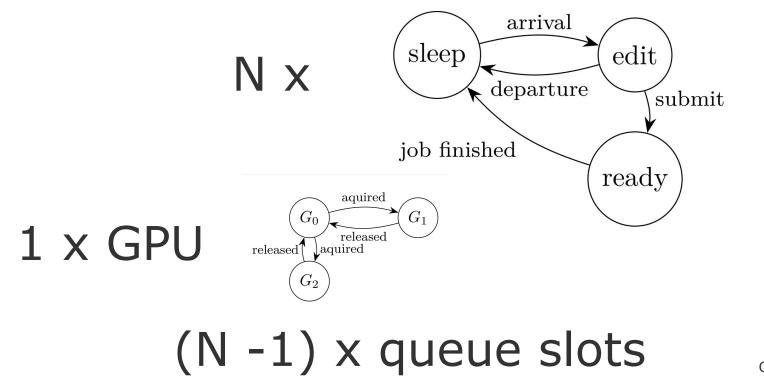

Chart **18** 

# Example with 2 Users

ssQ0G0, eeQ0G0, ssQ0G1, eeQ0G1, ssQ0G2, eeQ0G2, seQ0G0, erQ2G1, seQ0G1, erQ0G2, seQ0G2, rsQ0G1, srQ2G1, rsQ1G2, srQ0G2, reQ0G1, esQ0G0, reQ1G2, esQ0G1, rrQ2G1, esQ0G2, rrQ1G2

# 22 States

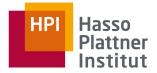

# State Transitions

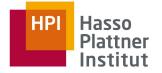

Model Parameters:

- arrival rate
- departure rate
- submission rate
- execution rate

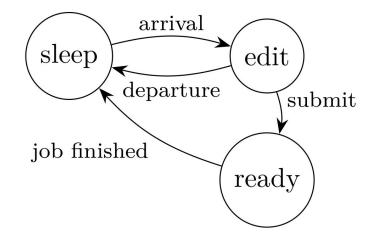

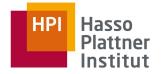

# Exploratory Programming

#### Außenwirkung

Phase 1: Selbstverständnis und Kernkompetenzen

- A Wie uns Kollegen und Studierende teilweise auffassen
  - Kannst Du nicht mal Moderne Betriebssysteme machen?
- Wir brauchen mehr Python. Ein *Linux-Führerschein* würde ansonsten reichen!
- Wir brauchen (auf unserer heterogenen Plattform) kein Betriebssystem und entwickeln lieber direkt auf der Hardware!
- Ressourcenverwaltung spielt in meiner Anwendungsdomäne keine Rolle, ich belege Betriebsmittel exklusiv.

# **Exclusive Resource Usage**

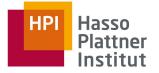

# Questions?